## สมาชิกผู้ใช้น้ำสามารถตรวจสอบข้อมูลส่วนตัวของตัวเองได้

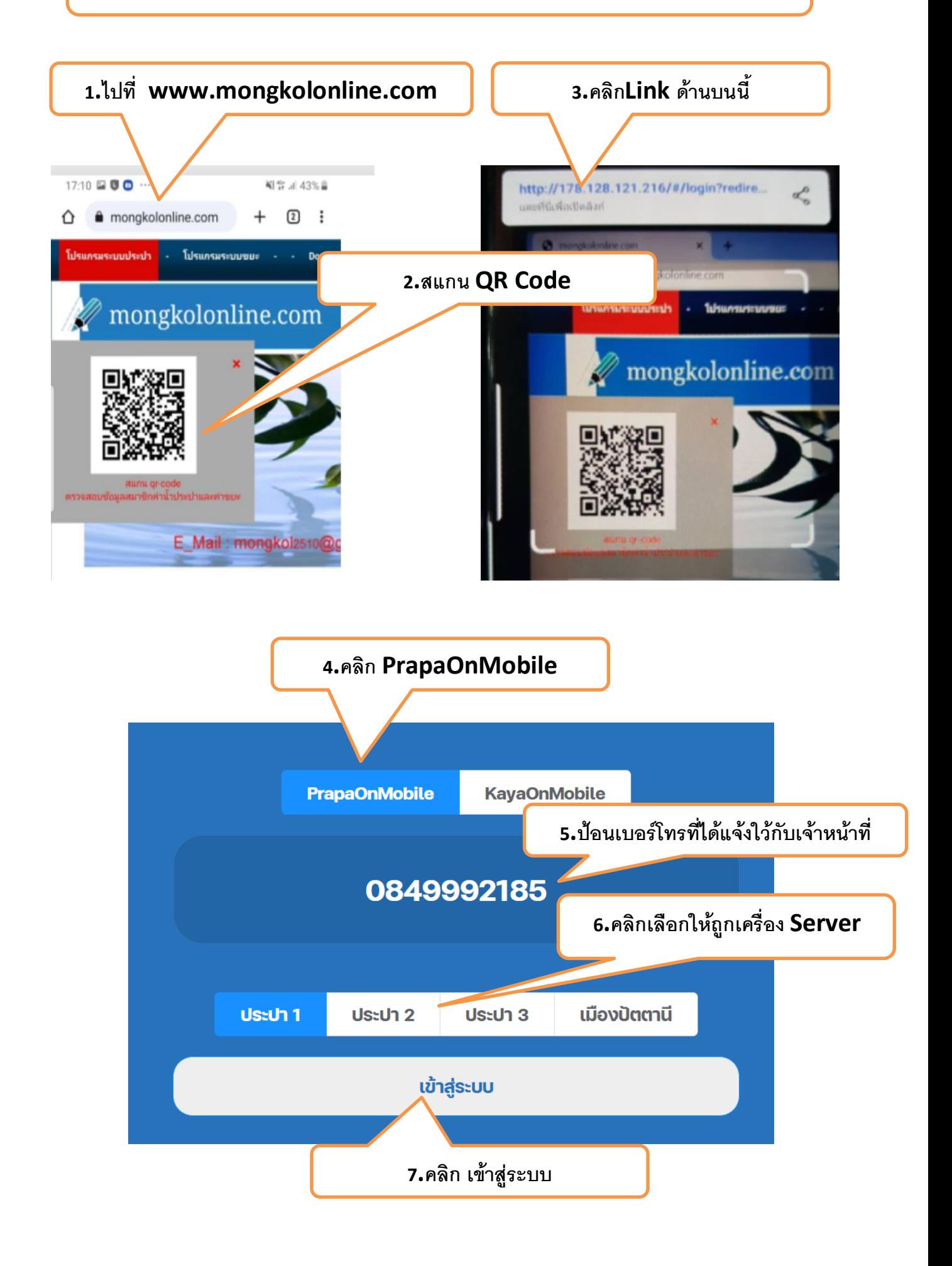

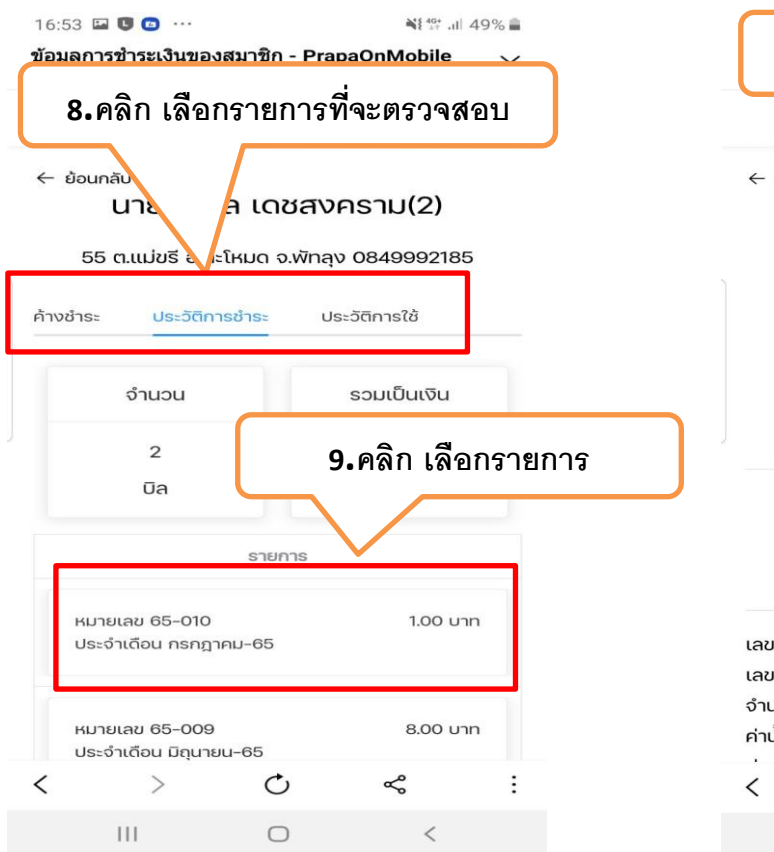

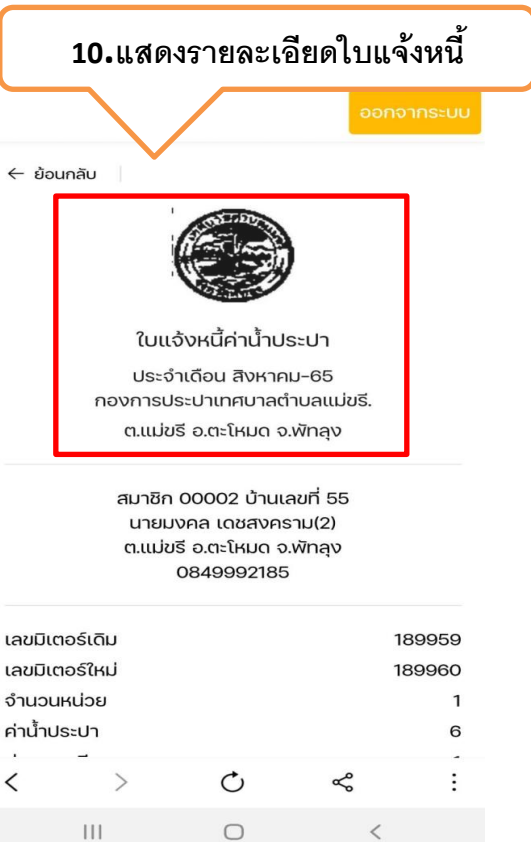

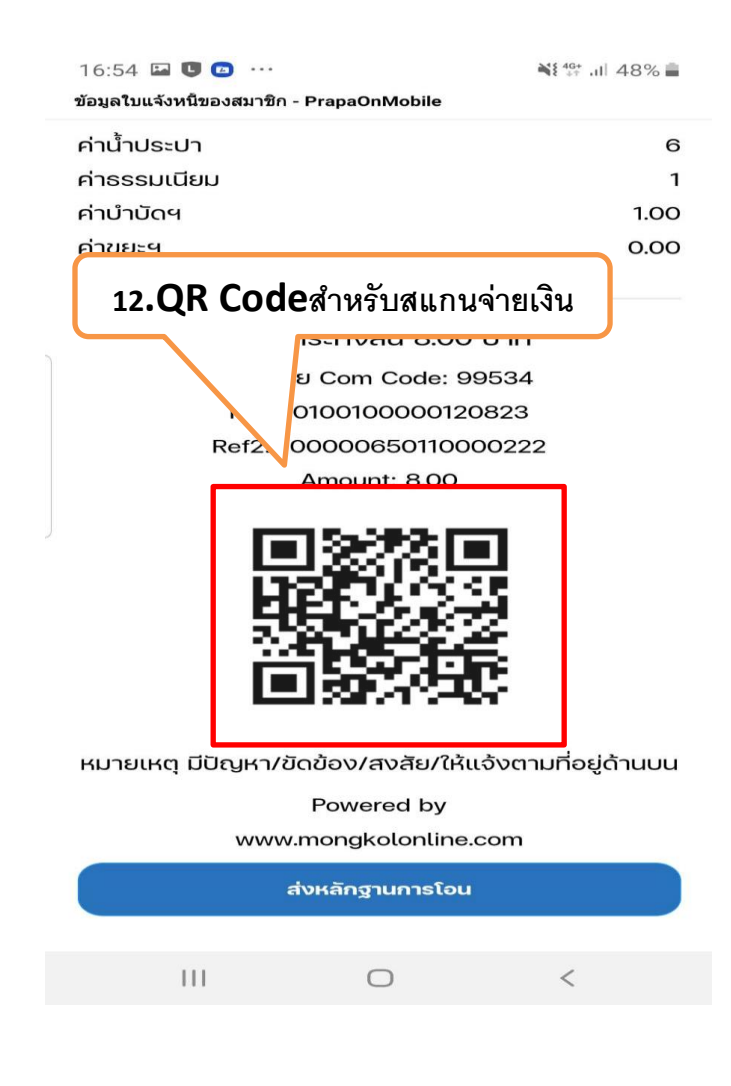

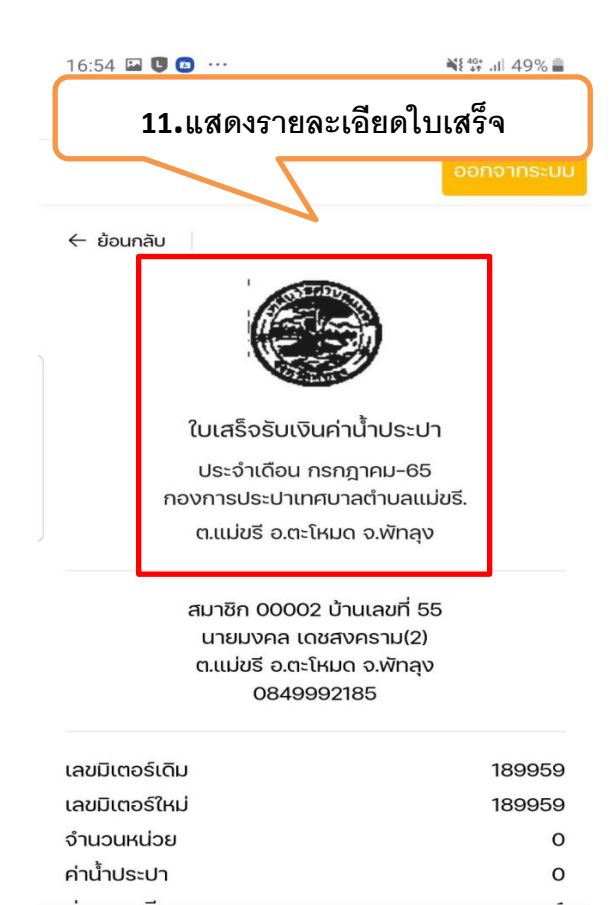

Ò

 $\bigcirc$ 

 $\mathcal{L}$ 

 $\frac{1}{2}$ 

Le

 $\,<$ 

 $\vdots$ 

## **ข้อควรสังเกตุสา หรับผู้ใช้น ้า**

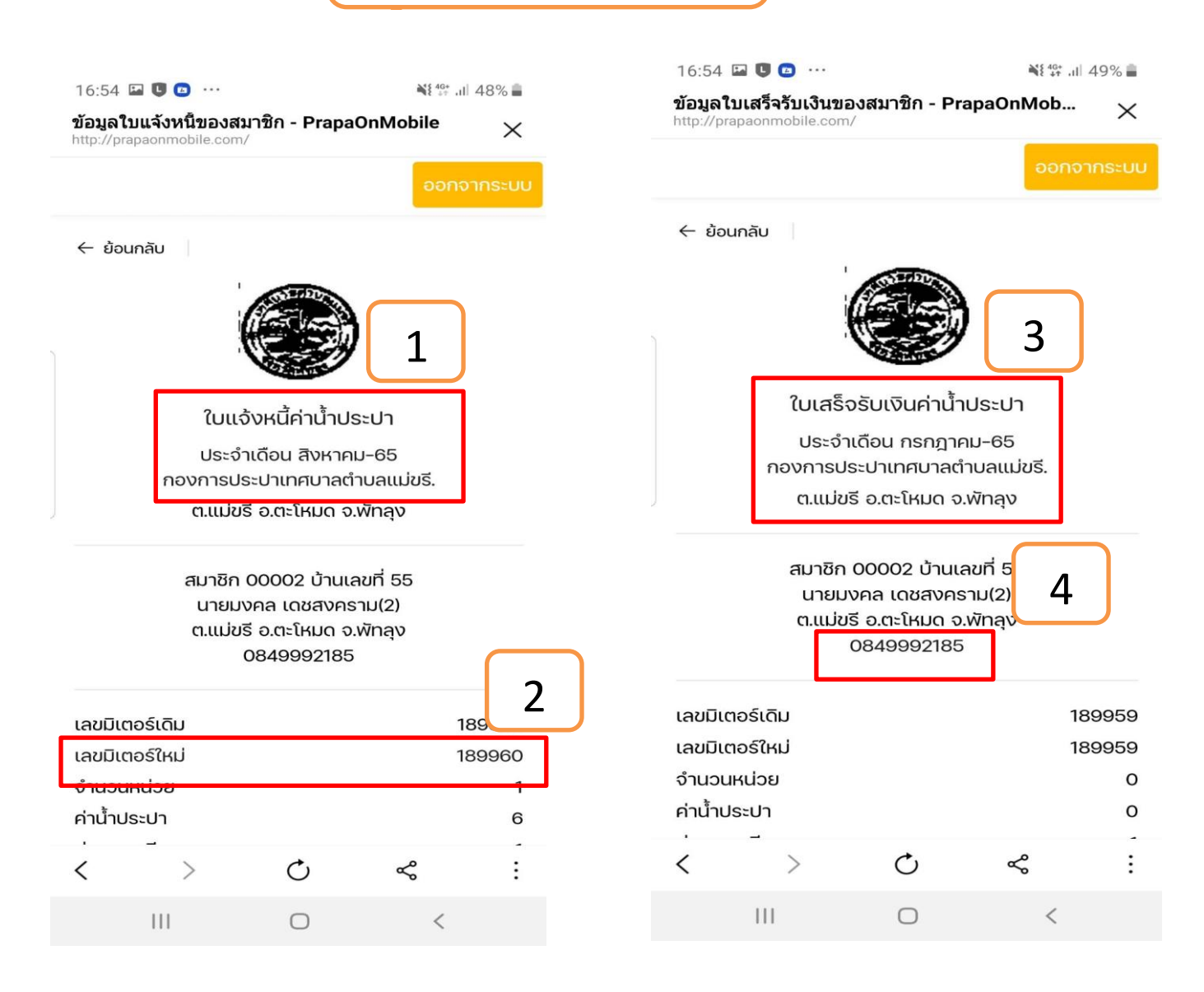

## **หมายเหตุ**

- $\,$  1.  $\,$ ถ้าพนักงานเก็บเงินให้ใบแจ้งหนี้ตามรูป  $\,$  " $1^{\prime\prime}$  ห้ามชำระเงินให้กับคนเก็บเงินเด็ดขาด แต่ถ้าได้รับตรงตามรูป $^{\prime\prime}3^{\prime\prime}$ สามารถชำระเงินได้เลยครับ
- 2. เมื่อชำระเงินและได้ใบเสร็จเรียบร้อยแล้วท่านผู้ใช้น้ำสามารถตรวจสอบข้อมูลการชำระเงินได้เลยตามรูป"3" ่ จะ แสดงค่าน้ำที่ท่านชำระของเดือนใหนถ้าถูกต้องถือว่าการชำระเงินค่าน้ำประปาสมบูรณ์ถูกต้องครับ
- 3. เมื่อพนักงานจดมาตรน้ำเสร็จแล้วท่านสามารถมาเช็คดูว่าเลขในใบแจ้งหนี้ตามรูป"2" ว่าตรงกันหรือใกล้เคียง กับตัวเลขที่หน้ามิเตอร์น้ำหรือถ้าหากเลขไม่ตรงตามความจริงให้โทรแจ้ง "**4**"เบอร์หน่วยงานที่ท่านใช้น้ำได้เลย